## **Usage**

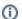

Only logins that occur after the module has been put into operation are recorded. Previous logins are not stored by WHMCS and can therefore not be shown (except the last login).

After installation the module is ready for use.

At the Client Summary page a new menu entry appears where admins can see the previous logins.

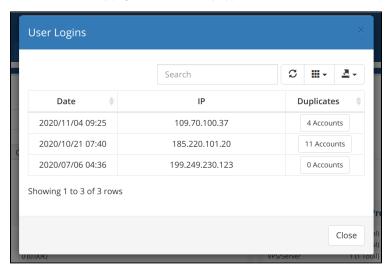

If you are using WHMCS v7 or above, you can search for IP addresses using the WHMCS intelligent search.

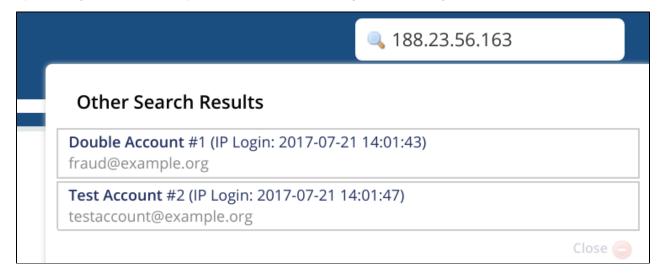